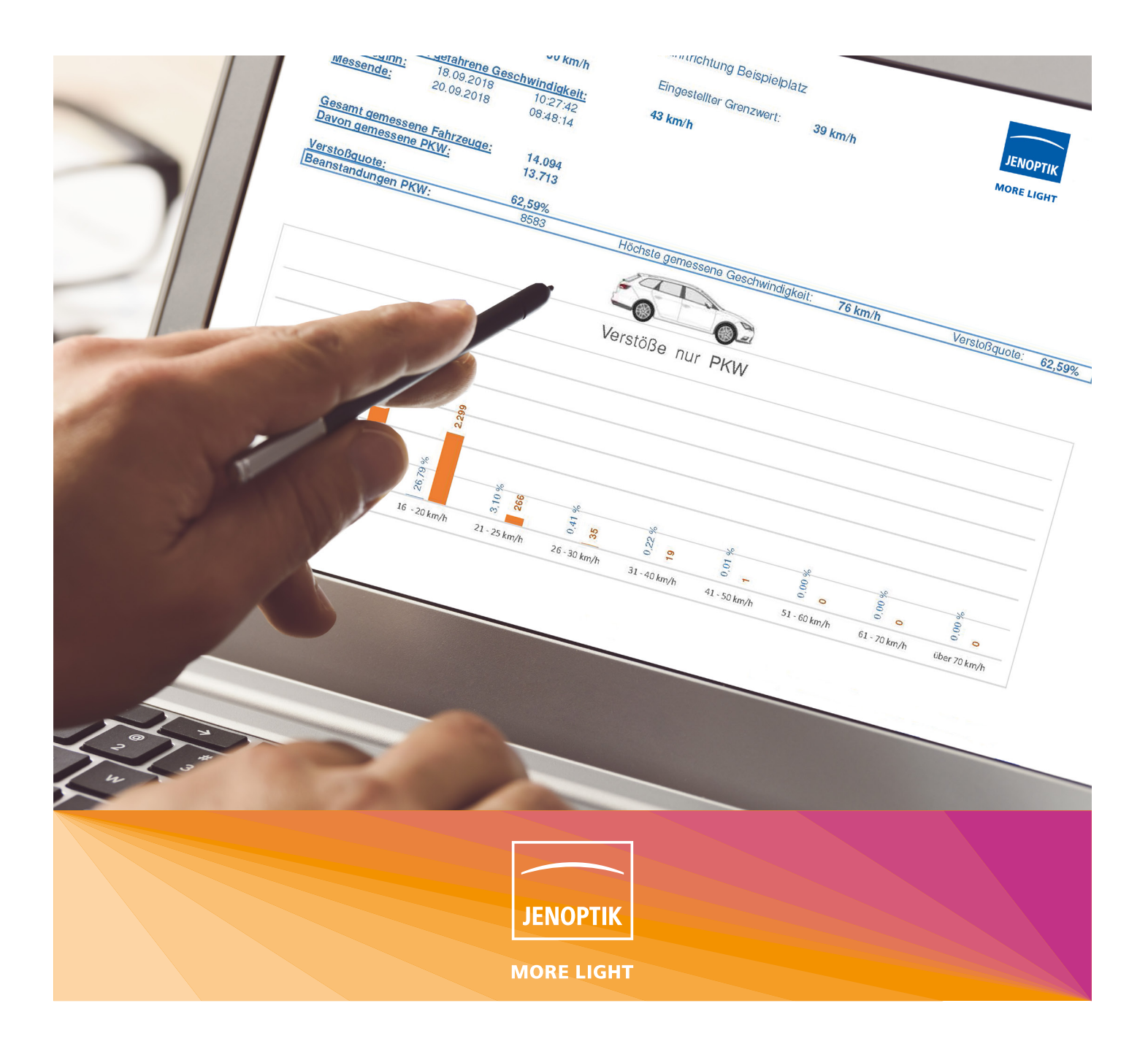

## TraffiStar S350 Excel Statistik Tool Schöpfen Sie das volle Potenzial Ihres Messplatzes aus

## Ihre Vorteile im Überblick:

- Auswertung von Verkehrs- und Verstoßaufkommen sowie von nicht personenbezogenen Messdaten aller erfassten Fahrzeuge ohne einen konkreten Verstoß.
- Erzeugung von einem "IST" Bild des Messplatzes bis hin zum "V85 Wert".
- Verarbeitung von bis zu 600.000 Datensätzen.
- Automatische verkehrsstatistische Auswertung von Excel nach Import der Durchfahrtsdaten einer TraffiStar S350 Geschwindigkeitsüberwachungsanlage und grafische Aufbereitung des Verkehrsgeschehens.

## TraffiStar S350 Excel Statistik Tool Ein Statistik Tool für die Auswertung von Messplatzstatistiken der Geschwindigkeitsüberwachungsanlage TraffiStar S350

Mit dem TraffiStar S350 Excel Statistik Tool können Verkehrsund Verstoßaufkommen sowie nicht personenbezogene Messdaten aller erfassten Fahrzeuge (Datum, Uhrzeit, Fahrzeugklasse, gemessene Geschwindigkeit etc.) ohne einen konkreten Verstoß ausgewertet werden.

Dadurch kann ein "IST" Bild des Messplatzes erzeugt werden, das das tatsächliche Fahrverhalten wiedergibt. Es kann als Begründungsgrundlage für die Überwachung des Messplatzes verwendet werden. Zudem ist die Generierung eines "V85" Wertes möglich, der die Geschwindigkeit beschreibt, die von 85% der fahrenden Fahrzeuge nicht überschritten wird.

Bisher war dies nur mit Geschwindigkeitsanzeigetafeln oder verdeckten Verkehrsmessungen realisierbar.

Mit Hilfe des mitgelieferten TraffiStar S350 Log Konvertors können die Durchfahrts-Datensätze von stationären und mobilen Messeinsätzen eingelesen, konvertiert und in den entsprechenden Messplatzordnern für die anschließende Auswertung mit dem Excel Statistik Tool eingeordnet werden. Gleichzeitig können die Durchfahrts-Dateien in den Archiven für "Stationär" oder "Mobil" für weitere Auswertungen abgelegt werden, um z.B. mehrere mobile Messeinsätze an einem bestimmten Messplatz auszuwerten.

## Details:

- Das Excel Statistik Tool ist Bestandteil der Serviceverträge für die TraffiStar S350-Messsysteme ab dem Standard-Paket in Deutschland.
- Alternativ wird es einzeln für die TraffiStar S350-Messsysteme in Deutschland angeboten.

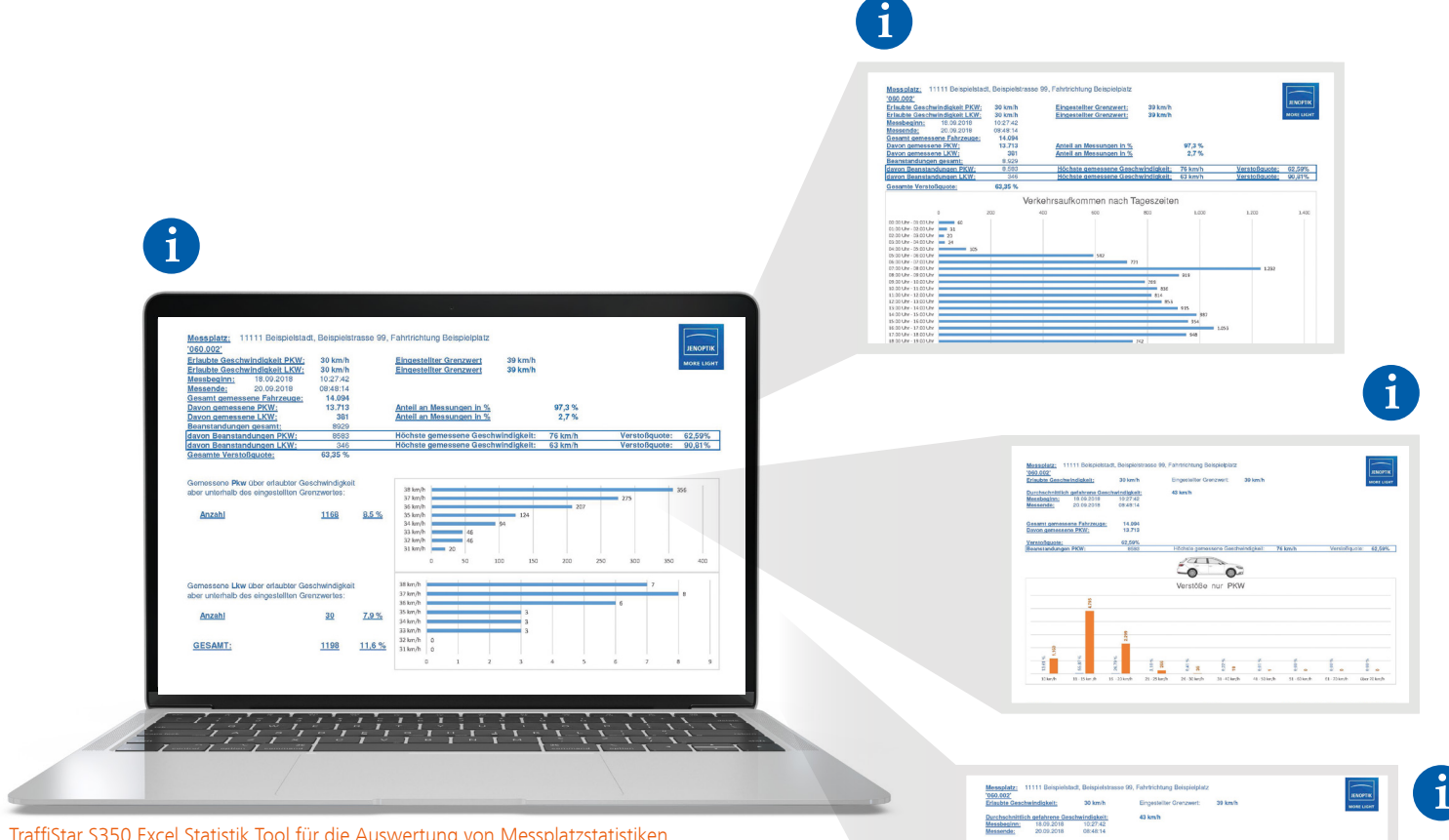

TraffiStar S350 Excel Statistik Tool für die Auswertung von Messplatzstatistiken.

 $\frac{3}{2}$ 

JENOPTIK Robot GmbH | Opladener Straße 202 40789 Monheim | Deutschland | Tel. +49 2173 3940-0 Fax +49 2173 3940-169 | [traffic-solutions@jenoptik.com](mailto:traffic-solutions%40jenoptik.com?subject=TraffiStar%20S350%20Excel%20Statistik%20Tool) [www.jenoptik.de/verkehrssicherheit](https://www.jenoptik.de/produkte/verkehrssicherheit)

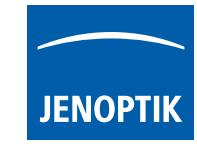

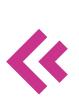